# CASL  $k \leq -k$   $k \leq k$ 総合的アセンブリ言語教育システム\*

### 堀内 征治\*\*· 堀内 泰輔\*\*\*

## A System for Synthetic Learning of Assembly Language Based on CASL

#### Seiji HORIUCHI and Taisuke HORIUCHI

It is essential that contemporary mechanical engineer who needs to master mechanical control with a computer should learn not only assembly language but also the hardware related to that language. But the assembly language used for CPU which is available on the market has so many instructions that the learners of the language have been suffered from the confusion caused by them. In order to solve this problem, it is necessary to construct a virtual machine with a small number of instructions. In March 1987, CASL, an assembly language for a virtual machine named COMET, was adopted to the certificate examination of information processing under the auspices of the Ministry of International Trade and Industry. It seems that CASL has been suitable for the beginners because of its compactness and sufficiency.

Firstly, the CASL simulator which is able to work on any personal computer has been developed making use of C language. Secondly, the simulator was implemented into microcomputer which has the ability to control sensor or actuator via I/O port, and another system with the hardware has been developed. It has been proved that these systems are appropriate for the acquisition of the assembly language.

#### じめに は 1.

コンピュータによる機械制御を学習するうえで、アセンブリ言語の習得は必須の条件であ る。しかし、アセンブリ言語は個々の命令が単純なため、プログラムが大きくなりがちでバ グが発生しやすい。また、実行時の暴走も考えられる。こういった点から、初心者のアセン ブリ教育には、専用に作ったシステムを用いるのが最適といえる。一方、ハードウェアの面 では、制御用インターフェイスの製作も初心者にとっては難しく、配線ミスなどでコンピュ ータ本体を破壊する恐れがある。したがって、ハードウェアの学習にも専用のユニットが必

- 機械工学科 助手
	- 原稿受付 昭和62年9月30日

昭和62年8月 全国高等専門学校情報処理教育研究協議会,情報処理教育研究発表会において発表 機械工学科 助教授

要となる.

以上の観点から、ソフト・ハードの両面にわたる総合的なアセンブリ言語教育システムの 開発を試みた.

本システムを次の2つで構成した.

1) アセンブリ言語学習用 CASL シミュレータ

2) CASL による機械制御学習システム

以下に、これらのシステムの概要を報告する。

### 2. アセンブリ言語学習用 CASL シミュレータ

**CASL は通産省の情報処理技術者試験の中で 62 年度から新たに用いられている仮想計算** 

機 COMET 上のアセンブリ言語 であり、表1のように初心者の入 門用言語としてはきわめてシンプ ルで適切な仕様をもっている。し かし、もともと仮想的な言語であ るために、理解を深めるためには シミュレータを用いて実習する必 要がある。このシミュレータとし てはこれまでに数種が発表されて いるが、そのほとんどは汎用性に 欠ける。また、操作の点でも問題 が多い。

そこで本システムの開発に当た っては、現時点での主流 OS であ る UNIX あるいは MS-DOS を 搭載していれば機種を問わずに実 行できるシステムを目標に置いた. また、初心者を対象にするため, アセンブルからオブジェクトプロ グラムの実行までを一括して行う システムを考慮した.

表1 CASL の言語仕様

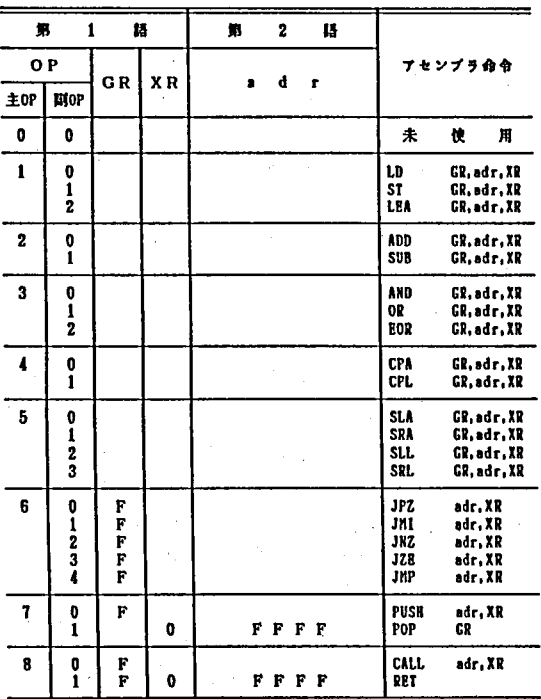

以上の2点を設計の主柱に据えて開発したシミュレータを"FINE CASL"<Fast, Independent & Noble Educational system for CASL>(以下, FINE と略す) と称する.

← 2−1 FINE の動作環境

FINE としては前述のように UNIX および MS-DOS のもとで動作する2つの版を開発 した. 前者は現在のところ FACOM S-3500 (富士通) のUNIXシステムでしか実行できな いが、移植は容易である。また、後者は市販の任意のMS-DOS パソコンで動作する。

#### 2-2 FINE の構成

FINE の開発は、UNIX 上においてC言語を用いて行った. Cは移植性が高いため MS-

 $2^{\circ}$ 

DOS 版への展開も容易であった. MS-DOS版のソースサイズは36510 バイト,オブジェクトサイズは32370 パイト (Lattice C Ver. 3.0 によ る)である.

FINE の設計に当たり、前述のよ うなアセンブリ入門教育を効率的に 行うため、次の点の実現を図った.

- 1) 操作ができるだけ単純になる こと
- 2) ソースプログラムの入力にフ リーフォーマット方式を採用す ること
- 3) エラーメッセージを豊富にす ると共に、トレース機能を充実 させること
- 4) プログラムや実行結果などが ファイル形式で保存され、いつ でも再利用できるようにするこ と
- 5) 実行を高速に行うこと

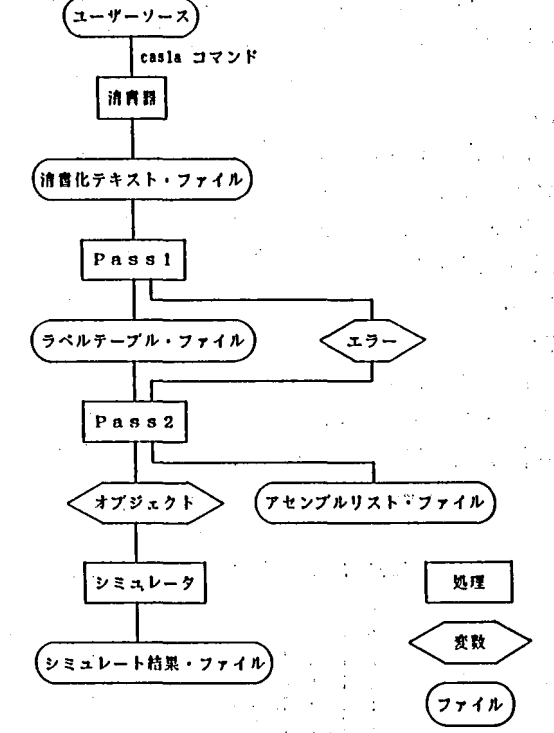

図1 FINE の構成

シミュレータは大別して図1のように4つのルーチンから成る。各ルーチンの処理概要は 次のとおりである.

(1) 清書器

このルーチンでは、エディタを用いてフリーフォーマットで記述した CASL ソースプロ

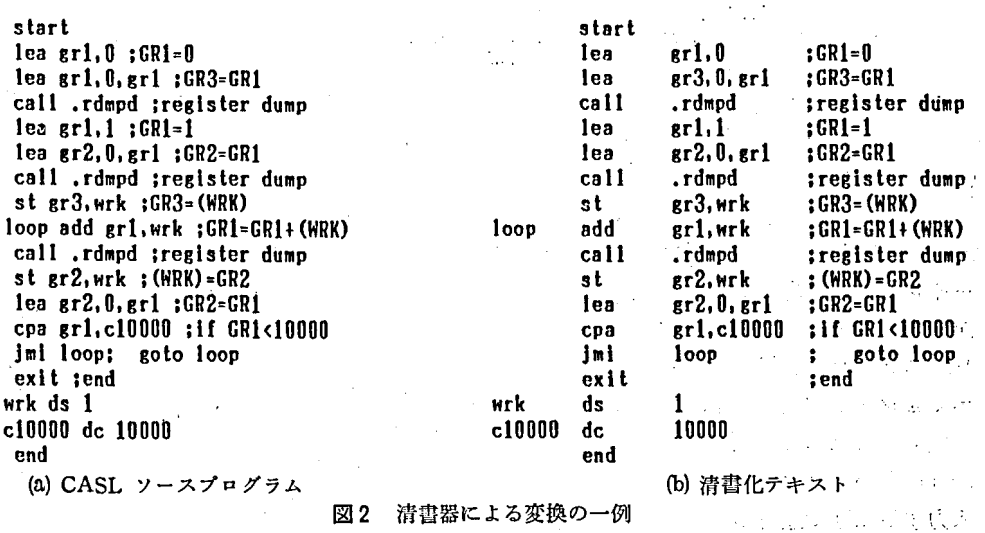

 $\overline{\mathbf{3}}$ 

#### 堀内征治·堀内泰輔

グラムを、標準形式(清書化テキスト)に変換する。具体的にはラベル・命令コード間など の区切りを TAB に、英小文字を大文字に置き換える。図2に変換の前後のテキスト例を示 寸。

 $(2)$  Pass 1

 $\overline{\mathbf{4}}$ 

清書化テキストをもとに図3に示すようなラベルテーブルを作成する。ラベルテーブルは ラベルとそれに対応す

るアドレスの表であり, .RDMPD F020 L<sub>00</sub>P **000E** WRK 001C C10000 001D 区切り記号は TAB で ある. 図3 ラベルテーブル

 $(3)$  Pass 2

 $\sim$  1

清書化テキストおよびラベルテーブルから COMET の機械語を生成する. また、機械語 とソースの対応リストであるアセンブルリストを画面に表示したり、ファイルとしての保存 も行う。図4はアセンブルリストの一例である。

\*\*\*\*\* CASL CROSS ASSEMBLER BY LIP(1986) \*\*\*\*\*

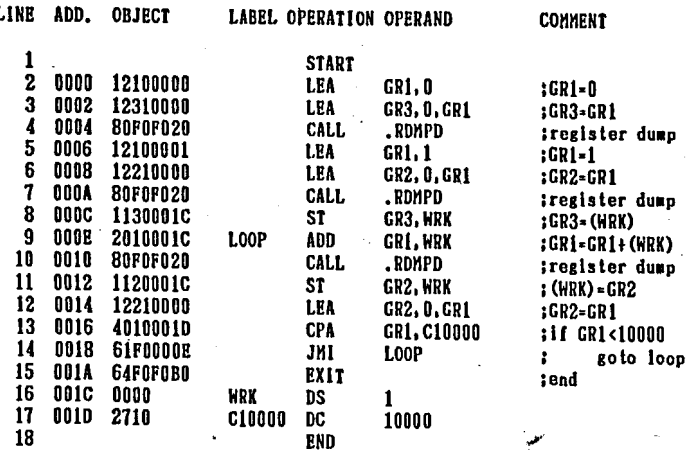

**ASSEMBLE END** 

30 WORDS

図4 アセンブルリストの一例

(4) エミュレータ

Pass 2 において生成された機械語をエミュレートする. FINE にはもとの CASL には定 義されていないレジスタダンプなどのシステムサブルーチンを持たせた。これによりメモリ ーやレジスタの内容把握  $GR0=0$  $GR1=0$  $GR2=0$ GR4=8192  $GR3-0$ が容易になった。図5に  $GR0=0$  $GR1-1$  $GR2=1$  $GR3-0$ GR4=8192  $GR0=0$ レジスタダンプを伴った  $GRI=1$  $GR2=1$  $GR3=0$ GR4=8192  $GR0 = 0$  $GR1=2$  $GR2=1$  $GR3=0$ GR4=8192 エミュレート結果を示す.  $GR0=0$  $GR1=3$  $GR2=2$  $GR3=0$  $GR4 = 8192$ GRO=O なお、これらの処理は  $GR1-5$  $GR2=3$  $GR3=0$ GR4=8192 GRO=O  $GRI = 8$  $GR2-5$  $GR3=0$ GR4=8192 casla というコマンドを エミュレート結果の一例 図 5 入力するだけで連続して

荷われる.すなわち,操作性は極めてよいといえる.

#### 2-3 FINE の性能テスト結果

本システムの実行速度を評価するために,FM16βFDⅡ (富士通)の RAM ディスク上で 100 行のソースプログラムをアセンブルしたところ約 10秒を要した. この間, アセンブル時 には 1)ス ト出力も同時に行っているので,処理時間の大半は画面表示に費やされていると考

えられ,アセソブル自 体は高速に行われてい るといえる.

また,各命令の実行 時間測定結果を表 2 示す.測定に当たって は,各々の命令につい て n 回のループの所要 時間を求め、次式に従 って値を得た. なお, MS-DOS版は FM168

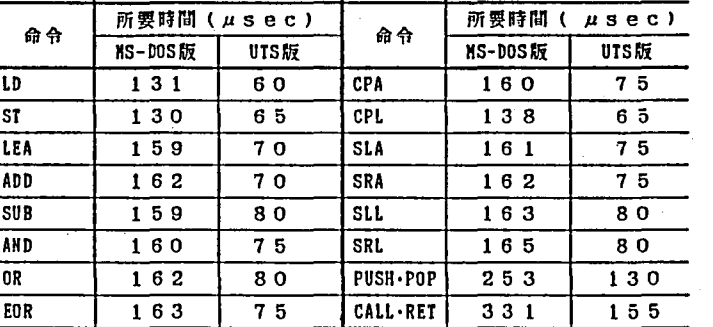

2 各命令の実行時間

FD II の RAM ディスク上で測定した.

(命令を含むn回ループ所要時間) - (n回空ループ所要時間)

n ⊡i

各命令の実行時間の平均は, MS-DOS では約 155 µs, UNIX 版では約73 µs である. 1 命令を 1 us 前後で処理する一般の16ビットマイクロプロセッサと比較すると遅いが, 1秒 間に6000~16000命令を実行できることから,エミュレータとしてはかなり高速であり,教育 面では全く問題ないと考えられる.

また、UNIX 版は MS-DOS 版の約2倍のスピードを持つが、これは対象とした UNIXマ シンが32ビットであることが要因であろ う.

#### 3. CASLによる機械制御学習システム

**前節で述べた FINE により、アセンブリ言語の入門教育は大いに効果をあげうる.しかし,** この種の教育では機械制御の基礎を教授することが重要であり,これへの展開を図る必要が ある. そこで前述の FINE をさらに拡張すると共に, ハードウェアコントロールを理解さ せるシステムとして,8ビットパソコソを用いた制御実験の学習 システムを構築 した。設計 の方針を次の4点に置いた.

1) 制御対象をモジュール化 し基礎的な回路が簡単に扱えるようにすみ.

- 2) アセンブルから機械制御への実行過程が理解しやすいようにする. -
- 3) 初心者が犯しやすいトラブルに対処しやすい形態をとる.
- 4) アセンブルか ら実行までの操作が簡単で,かつ,各種の制御に対応できる速度を保証 する.

システムの概観を図 6に示す.

<sup>1</sup>以下にこのシステムのソフトウェア部・インタフェース部・ハードウェア部などの概要を

堀内征治·堀内泰輔

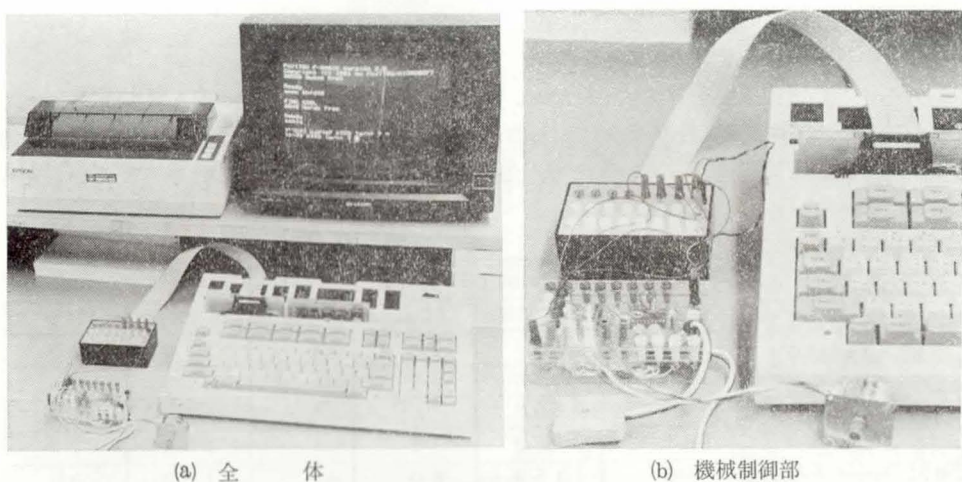

図6 機械制御学習システムの概観

示す.

#### 3-1 制御実験パソコン用シミュレータ

先ず、前述の FINE を8ビットパソコン FM-7 で実行できるように移植した. これには FM-7の CPU である 6809用の DOH-C コンパイラを用いた.

このシミュレータは前節の UNIX および MS-DOS 版とほぼ同じであるが、入出力ファ イルが使われない点が大きな違いである。すなわち、ソースプログラムは FM-7の BASIC インタープリタを利用して、BASIC の注釈文として入力することになり、結果は画面と同 時にプリンタにも出力可能である. (UNIX および MS-DOS 版ではファイル転送が必要で あった.)また、制御学習を容易にするため、本システム独自の命令としてローテイト命令や、

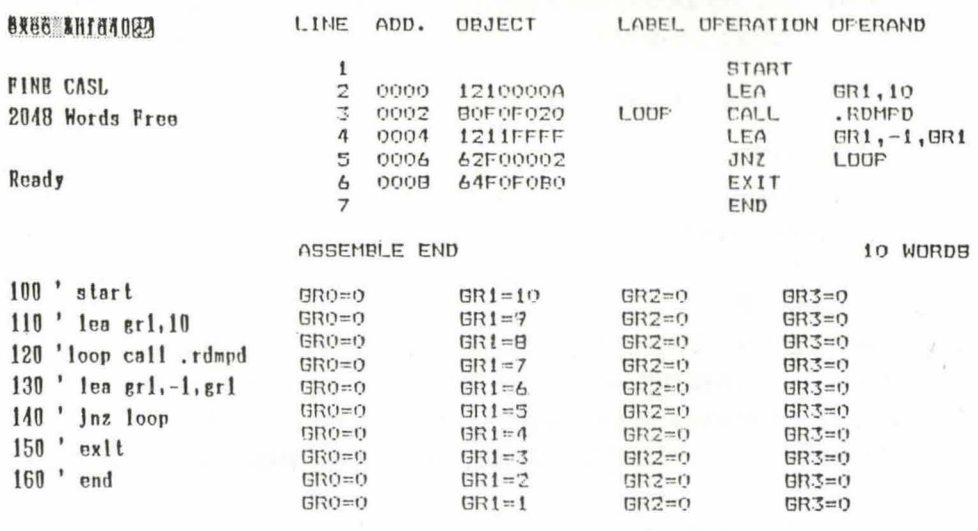

(a) ソースプログラム

(b) アセンブルおよび実行結果 図 7 6809用 FINE の実行例

6

I/O ポートの情報等を表すシステムラベルの拡張を図った.

なお、本ソフトウェアの ROM 化により、コンピュータ起動時に即座に FINE の環境に 移行できる。図7はソースプログラムの一例とその実行結果である。

3-2 インタフェースカード

8ビット CPU と制御対象とのインタフェースをとるために、PPI (Programmable Peripheral Interface) カードを作製した.

PPI カードの中心は 8255A である. このため, I/O ポートとして 24 ビットとることがで き、多彩な制御が望める. 回路は 8255 を含め IC 3 個で構成しているので、製作しやすく, 故障もしにくい.

また、外部機器との接続を考慮し、 +5Vおよび GND をコネクタに出 力した. コネクタには、この電源ラ インとともに, A, B, Cの3つの ポート各8ビット計24ビットを利用 するため26ピンのコネクタを用いた.

この概観を図8に示す. 図の右が PPI カード, 左は次に述べる制御 モジュールとの中継器である. 中継 器は操作手順を容易にするために作 成したもので、これには、3つのポ ートおよび+5Vおよび GND 端子 が用意されている.

#### 3-3 制御モジュール

今回 CASL による機械制御の実 験対象としたものは次の5点である。

- 1) LED の点滅制御
- 2) リレー制御
- 3) ステッピングモータの駆動
- 4) 光センサを用いた A/D 変換
- 5) センサとアクチュエ

ータの複合制御

本システムでは、制御対 象が初心者にとっても簡単 に取り扱えるようにするた め、上記の実験対象 (駆動 対象・センサおよび駆動回 路) をすべて一体化した.

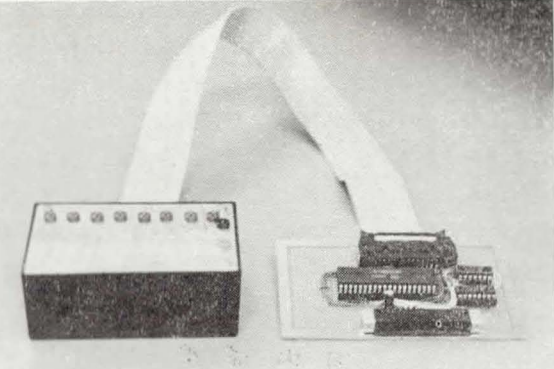

 $\overline{7}$ 

図8 中継器と PPI カード

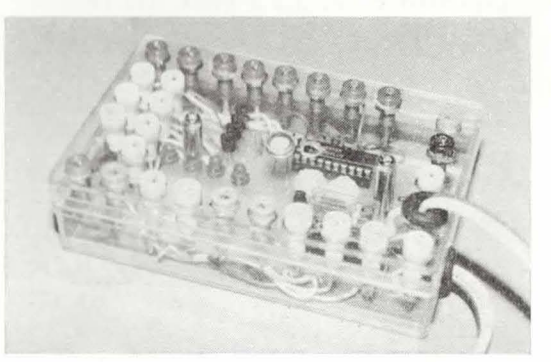

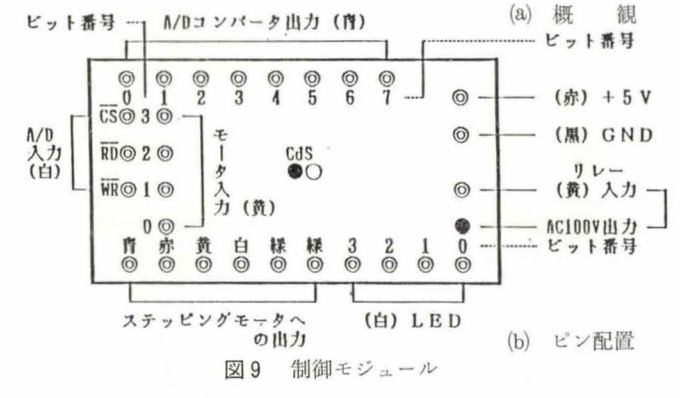

これを制御モジュールと称する. しかし、全くブラックボックスとしてしまうことは望まし くないので,プラスティックケースにコソパクトに埋め込み,回路の様子が理解できるよう に設計した. 制御モジュールの概観とモジュールのピン配置を図9に示す. なお,制御モジ ュールは多数台必要なため、プリント基板化を行って対処した.

ユーザーは制御モジュールの適当なピン位置と中継器を接続し、CASL プログラムを実行 させることにより,容易に制御の実態を把捉できる.

### 4. す: す び

アセンブリ言語の習得を志す初心者にとってのソフト・ハード両面での一貫した教育シス テムを開発し、それが教育用として十分満足いく結果を得たことを報告した.

本システムの特色のひとつはハード部分のモジュール化であり、上述の実験対象以外の制 御 も, このモジュール部分を適宜構成していくことにより可能 となる.当初は初心者教育の ためのシステムとして開発 したが,さらに,高度な分野への発展 も考慮できよう.

おわりに、本システムの構築に当たっては、本校機械工学科情報研究室に在籍した花石昌 文 (現長野富士通 ソフ り ・千原隆夫 (現富士通)両君の努力が大きい.ここに深 く感謝の 意を表する.

#### 献

**Service State** 

(1) 山之上 ・風間 ・堀内 :機械技術者のためのマイコソ制御入門,日刊工業新聞社 (1983)<sup>I</sup>

(2) I/O: ROM カード,工学社 (1984, Vol.1)